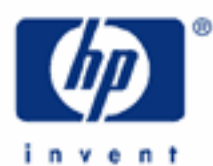

# **hp calculators**

**HP 10BII** Cost, Price, Margin and Markup Calculations

Cost, Price, Margin and Markup Calculations

Practice solving Cost, Price, Margin and Markup Problems

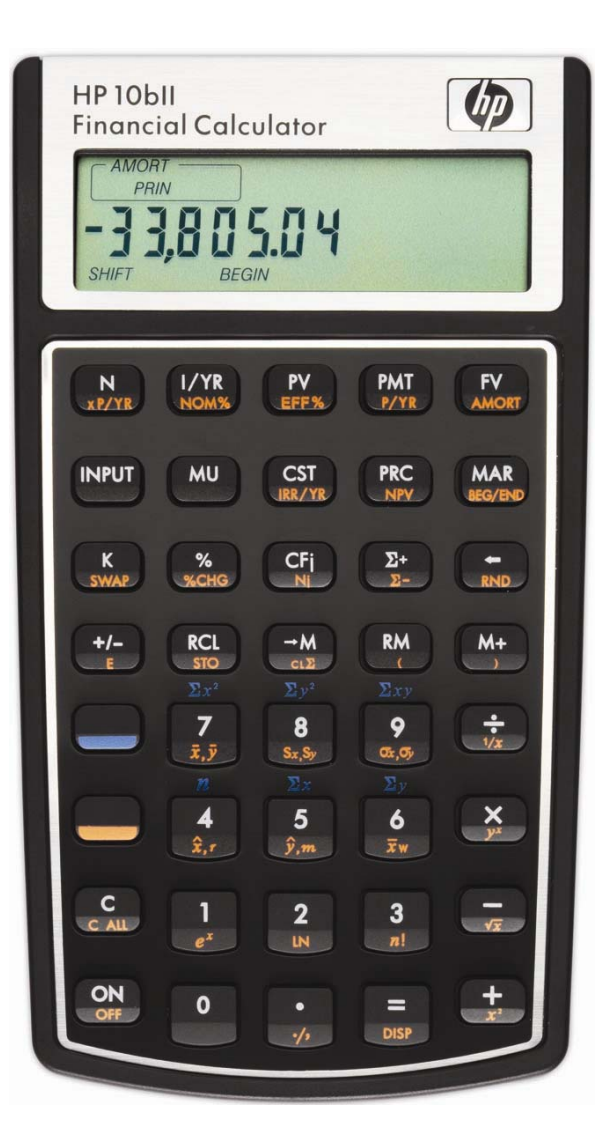

### **HP 10BII** Cost, Price, Margin and Markup Calculations

### **Cost, Price, Margin and Markup Calculations**

The HP 10BII easily handles problems involving the relationships between cost, price, and margin / markup.

Margin calculations are expressed as a percent of price. If any two of cost, price or margin are entered, the unknown value can be computed. The keys used are the  $\overline{(\text{cst})}$   $\overline{(\text{rec})}$  and  $\overline{(\text{mag})}$  keys. Values are stored into these locations by entering the value and pressing the corresponding key. Once the two known values have been entered, pressing the third key will compute the unknown value. To view the values entered into these locations, press [RCL] CGT, [RCL] [PRC] or  $\boxed{RCL}$   $\boxed{MAR}$ .

Markup calculations are expressed as a percent of cost. If any two of cost, price or markup are entered, the unknown value can be computed. The keys used are the  $(M)$  (cst) and (PRC) keys. Values are stored into these locations by entering the value and pressing the corresponding key. Once the two known values have been entered, pressing the third key will compute the unknown value. To view the values entered into these locations, press  $(\overline{rec}) (\overline{c} \overline{s} \overline{r})$ ,  $(\overline{rec}) (\overline{rec})$  or  $\left[\overline{RCL}\right]\left(\overline{MU}\right)$ .

Note that if you do not plan to use the cost, price, margin or markup calculations, they can be used as additional memory registers. Note that the markup and margin are stored in the same location, so these effectively give you three additional memories to use. For example, pressing  $\boxed{5}$   $\boxed{0}$  ( $\overline{w}$ ) will store 50 in the markup register. To recall that value for further use, press  $\left[\overline{RCL}\right]\left[\overline{MU}\right]$ .

## **Practice solving problems involving cost, price, margin and markup**

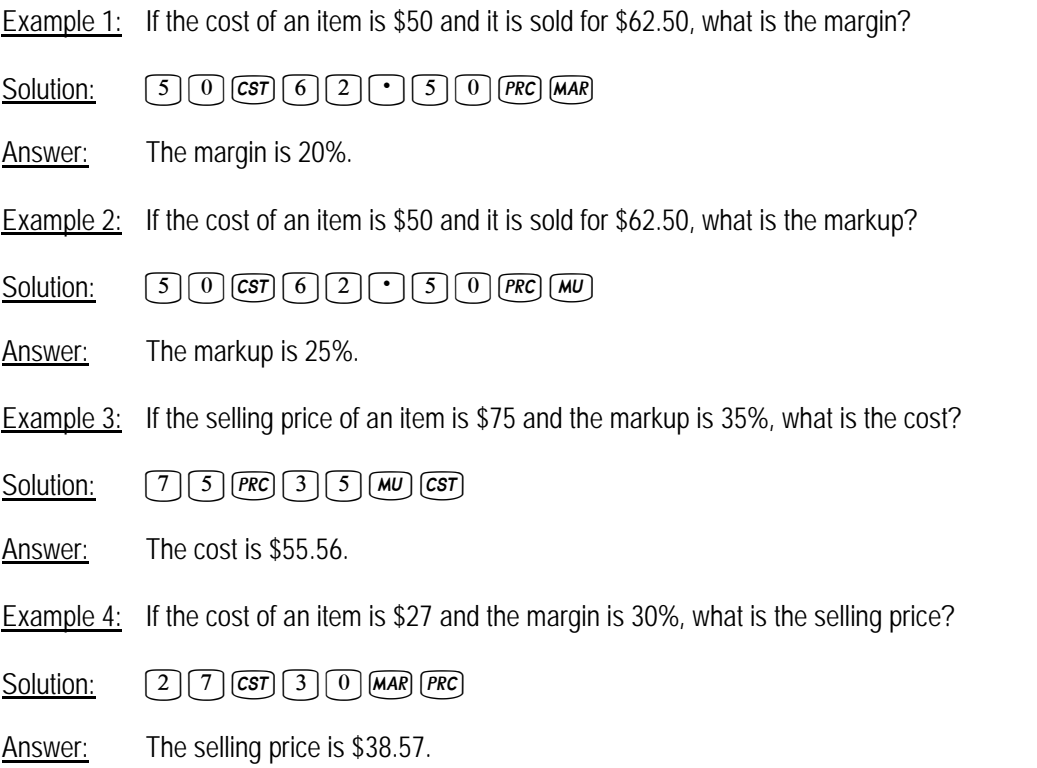

#### **hp calculators**

**HP 10BII** Cost, Price, Margin and Markup Calculations

Example 5: If the markup is 45% and the cost is \$30, what is the selling price?

Solution:  $\boxed{4}$   $\boxed{5}$   $\boxed{MW}$   $\boxed{3}$   $\boxed{0}$   $\boxed{cst}$ 

Answer: The selling price is \$43.50.

Example 6: If the selling price of an item is \$299 and the margin is 25%, what is the cost?

Solution:  $\boxed{2}$   $\boxed{9}$   $\boxed{9}$   $\boxed{PC}$   $\boxed{2}$   $\boxed{5}$   $\boxed{MAP}$   $\boxed{CST}$ 

Answer: The cost is \$224.25.